## 市民公開WEBセミナーのご案内

共催:医療法人みなとみらい・帝人ヘルスケア

## 睡眠時無呼吸症候群 (SAS) は 他人ごとではない ~太っている人がなるとは限らない~

## 7.29 Sat.  $14:00 - 15:00$

**参加費 無料**

**睡眠中に呼吸が止まることで血圧や血糖値が 上昇し、糖尿病や高血圧、脳卒中、心筋梗塞 を引き起こす睡眠時無呼吸症候群。25年以上 にわたって医療法人みなとみらいグループが蓄積 してきた臨床経験をもとに、病気の基本や最新 の治療法などをわかりやすく解説します。**

## **参加方法**

**本セミナーは、Zoomウェビナーで実施します。 下記URL または 右下のQRコードよりご登録 いただいた方に、参加用リンクをお送りします。 https://teijin.3esys.jp/Anvch**

 $\angle$ 

講師/

**大島由紀 佐々木俊輔 医療法人みなとみらい 日本睡眠学会認定検査技師**

監修/

**淡野宏輔 みなとみらいクリニック院長 日本睡眠学会専門医**

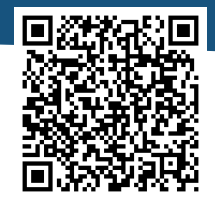

【お問い合わせ窓口】 帝人ヘルスケア株式会社 **TEL.045-478-0270** (平日**10**~**17**時)

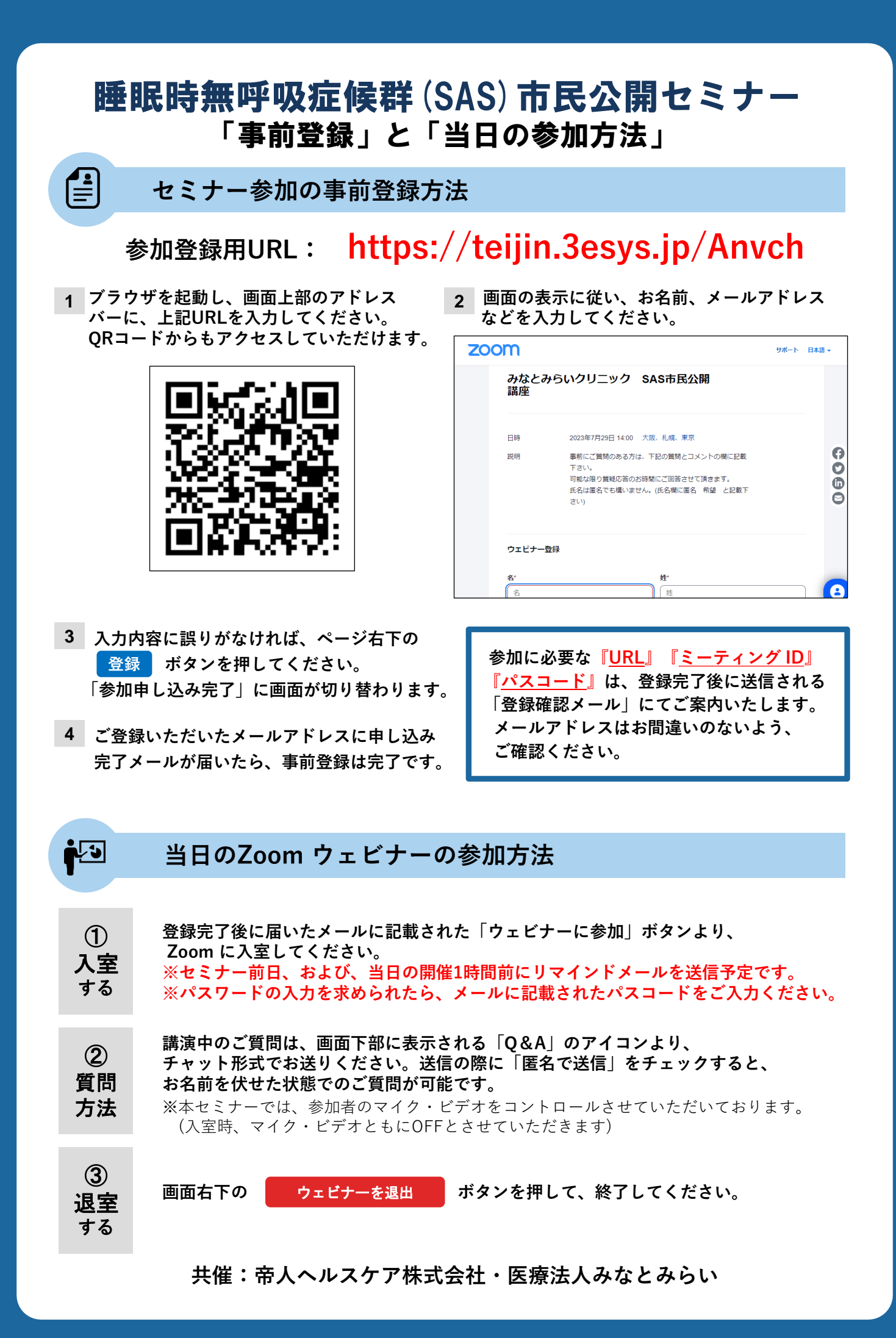